# **CARTILHA DE SISTEMAS AGROFLORESTAIS COMERCIAIS ESTRATÉGIA PRODUTIVA SUSTENTÁVEL PARA A AGRICULTURA FAMILIAR**

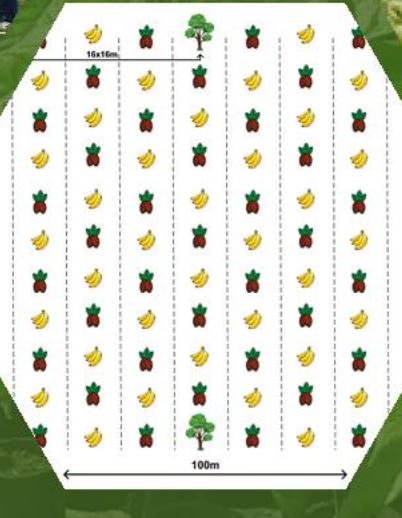

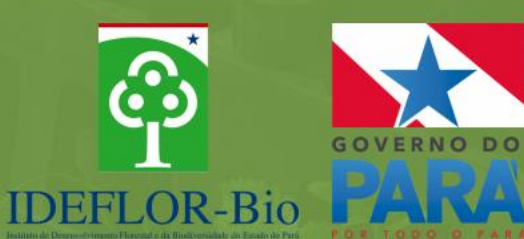

# **REALIZAÇÃO**

# **Instituto de Desenvolvimento Florestal e da Biodiversidade do Estado do Pará – IDEFLOR-Bio**

CNPJ: 08.780.663/0001-88 Endereço: Av. João Paulo II, S/N(Parque do Utinga), Bairro Utinga, CEP:66.610.770. Contatos: Fone: (91) 98134-8417 Site: www.ideflor.pa.gov.br Unidade Executora: Diretoria de Desenvolvimento de Cadeias Florestais – DDF

# **Presidente – IDEFLOR-Bio**

Karla Lessa Bengtson

**Diretoria de Desenvolvimento de Cadeias Florestais – DDF** Kleber Farias Perotes

# **Revisão e Atualização:**

Cleberson da Silva Salomão Gabriel Almeida Silva Kleber Farias Perotes Laura Dias dos Santos

# **Equipe Técnica DDF**

Antônio Luiz Pereira Campos – Biólogo Cleberson da Silva Salomão – Engº. Florestal Daniel da Costa Francez – Engº. Florestal Estevam Jorge Cavalcante Coqueiro – Engº. Florestal Gabriel Almeida Silva– Engº. Sanitarista Ambiental Katia Rocha– Assistente Administrativo Kleber Farias Perotes – Engº. Agrônomo Laura Dias dos Santos– Engª. Agrônoma Marlene do Socorro de Brito – Secretária de Diretoria

#### **Colaboração e Editoração:**

Antônio Luiz Pereira Campos Cleberson da Silva Salomão Daniel da Costa Francez Estevam Jorge Cavalcante Coqueiro Gabriel Almeida Silva Israel Alves de Oliveira Jorge Luís dos Santos Braga Keylah Regina Borges Kleber Farias Perotes Laura Dias dos Santos

# **Instituições Parceiras**

Embrapa Amazônia Oriental

**CEPLAC** – Comissão Executiva do Plano da Lavoura Cacaueira **IFPA** – Instituto Federal de Educação, Ciência e Tecnologia do Pará **INCRA** - Instituto Nacional da Colonização e Reforma Agrária **UFRA** – Universidade Rural da Amazônia **UFPA** – Universidade Federal do Pará **UFOPA** – Universidade Federal do Oeste do Pará **UNIFESSPA** - Universidade Federal do Sul e Sudeste do Pará **UEPA** – Universidade Estadual do Pará **SEMAS-** Secretaria Executiva de Meio Ambiente e Sustentabilidade do Pará **SEDAP** – Secretaria de Estado de Desenvolvimento Agropecuário e da Pesca **EMATER-PARÁ** – Empresa de Assistência Técnica Rural e Extensão Rural do Estado do Pará **ITERPA** – Instituto de Terras do Pará **SENAR** – Serviço Nacional de Aprendizagem Rural **SEBRAE-** Sistema Brasileiro de Empreendedorismo **CAMTA** – Cooperativa Agrícola Mista de Tomé Açu **FETAGRI** – Federação dos Trabalhadores da Agricultura **FETRAF**- Federação dos Trabalhadores da Agricultura Familiar **MST** – Movimento Social dos Trabalhadores Rurais Sem Terra Associações e Cooperativas Rurais do Pará Prefeituras Municipais do Estado do Pará Sindicatos de Produtores Rurais do Pará Sindicatos de Trabalhadores e Trabalhadoras Rurais do Pará

# **SUMÁRIO**

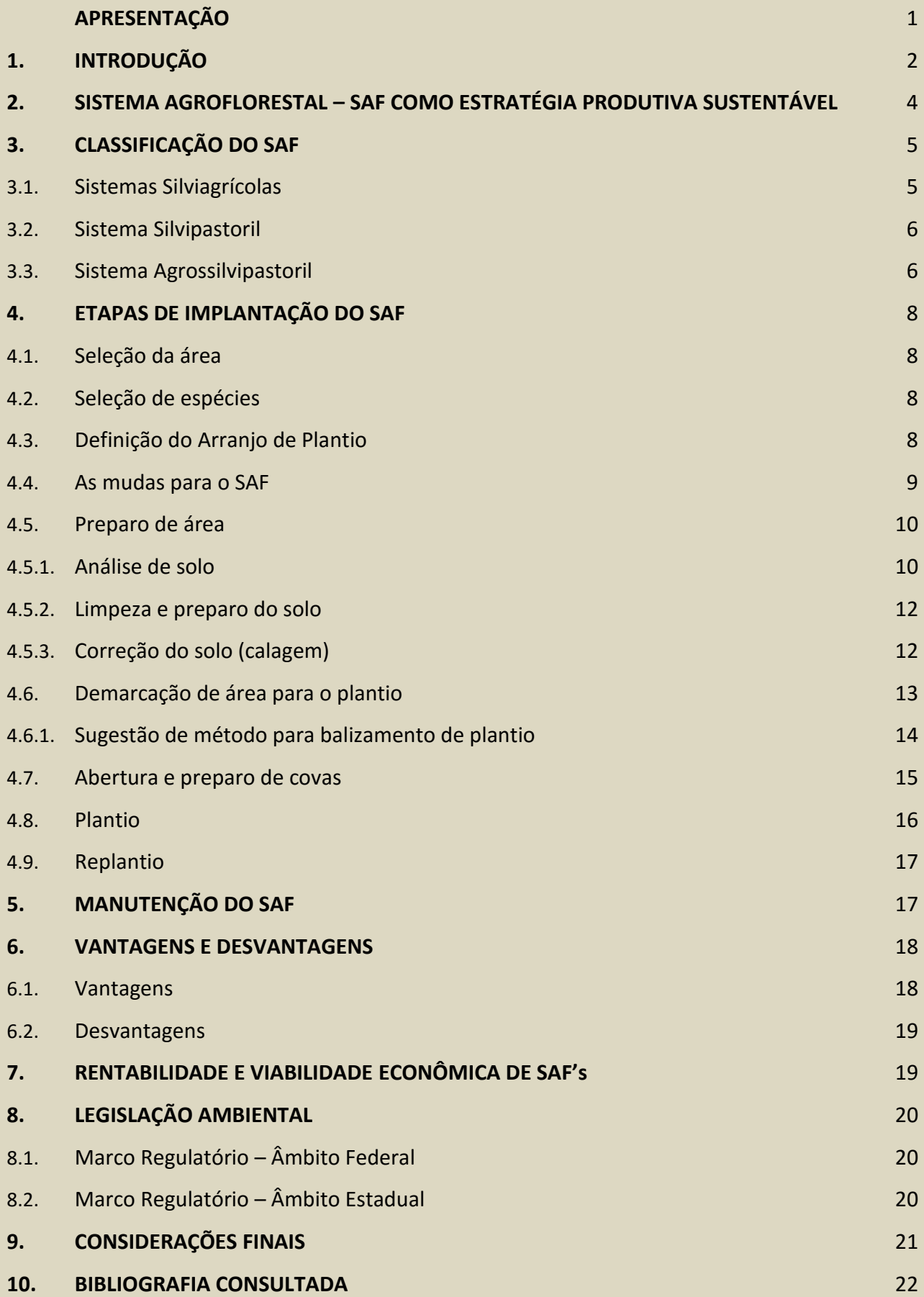

#### **APRESENTAÇÃO**

A Lei Estadual nº 6.963, de 16 de abril de 2007, cria o Instituto de Desenvolvimento Florestal do Estado do Pará – IDEFLOR, modificado pela Lei Estadual nº 8.096, de 1º de janeiro de 2015, em atendimento à exigência da Lei Federal n° 11.284, de 02 de março de 2006 para Instituto de Desenvolvimento Florestal e da Biodiversidade do Estado do Pará – IDEFLOR-Bio, tendo por finalidade exercer a gestão das florestas públicas para produção sustentável e da biodiversidade e, ainda a gestão da política estadual para produção e desenvolvimento da cadeia florestal, a execução das políticas de preservação, conservação e uso sustentável da biodiversidade, da fauna e da flora terrestres e aquáticas no Estado do Pará.

Para implementar as ações de fomento agroflorestal, o Instituto utiliza uma metodologia própria: o Projeto PROSAF, gestado e coordenado pelo IDEFLOR-Bio, por meio da Diretoria de Desenvolvimento da Cadeia Florestal – DDF.

Trata-se de uma estratégia de Governo que visa o estabelecimento de um conjunto de medidas para a promoção efetiva da recuperação das áreas antropicamente alteradas em propriedade de agricultores familiares do Pará. A principal estratégia para recomposição da vegetação é o plantio de Sistemas Agroflorestais – SAFs Comerciais, que reúne as culturas anuais, frutíferas e essências florestais com especial atenção, as que constam na lista da flora amazônica ameaçada de extinção.

Desse modo, a DDF busca promover a inserção do Agricultor Familiar na dinâmica do desenvolvimento da economia de base florestal no Estado do Pará, buscando oportunidades e alternativas de produção pautadas na conservação ambiental, manutenção das áreas de florestas remanescentes, diminuição do desmatamento ilegal e na recuperação do Passivo Ambiental, em parceria com os demais órgãos das esferas Municipal, Estadual e Federal, além de entidades afins e o setor privado. Com isso, espera-se contribuir com a adequação dos processos produtivos a parâmetros ambientais detalhados na legislação vigente, valorizando assim, a força de trabalho da mão-de-obra familiar, aliado ao compromisso de proporcionar o desenvolvimento florestal e a inclusão social.

As informações contidas nesta cartilha são fruto do trabalho desenvolvido pela DDF e Escritórios Regionais, tendo por objetivo incentivar a adoção de práticas de cultivos agroflorestais em propriedades rurais familiares, contribuindo para o aprimoramento e o melhor entendimento do processo de implantação de Sistemas Agroflorestais – SAF's Comerciais.

1

#### **1. INTRODUÇÃO**

A Floresta Amazônica, na condição de maior bioma tropical do mundo, dispõe de uma grande quantidade de recursos naturais. Embora esses recursos sejam abundantes, as formas de exploração quase sempre não são sustentáveis. A falta de métodos adequados nos modos de exploração tem provocado uma perda significativa de recursos naturais, principalmente os relacionados ao componente florestal.

O Estado do Pará desde o início da colonização tem sofrido profundas modificações na sua cobertura florestal. Extensas áreas de florestas nativas foram derrubadas para o desenvolvimento de grandes projetos, muitas vezes incentivados por políticas públicas, voltados à pecuária extensiva e mineração, além de atividades agrícolas tradicionais e exploração madeireira desordenada.

A maioria das mesorregiões paraenses, historicamente, foi colonizada pelo movimento migratório resultante dos programas supramencionados. Fruto desse processo, a mesorregião Nordeste Paraense faz parte da área territorial do Estado que apresenta maior estágio de alteração nas paisagens originais, de acordo com Oliveira *et. al* (2006).

O Estado do Pará compreende **06** mesorregiões, subdivididas em **22** microrregiões, abrangendo **144** municípios, assim descritas:

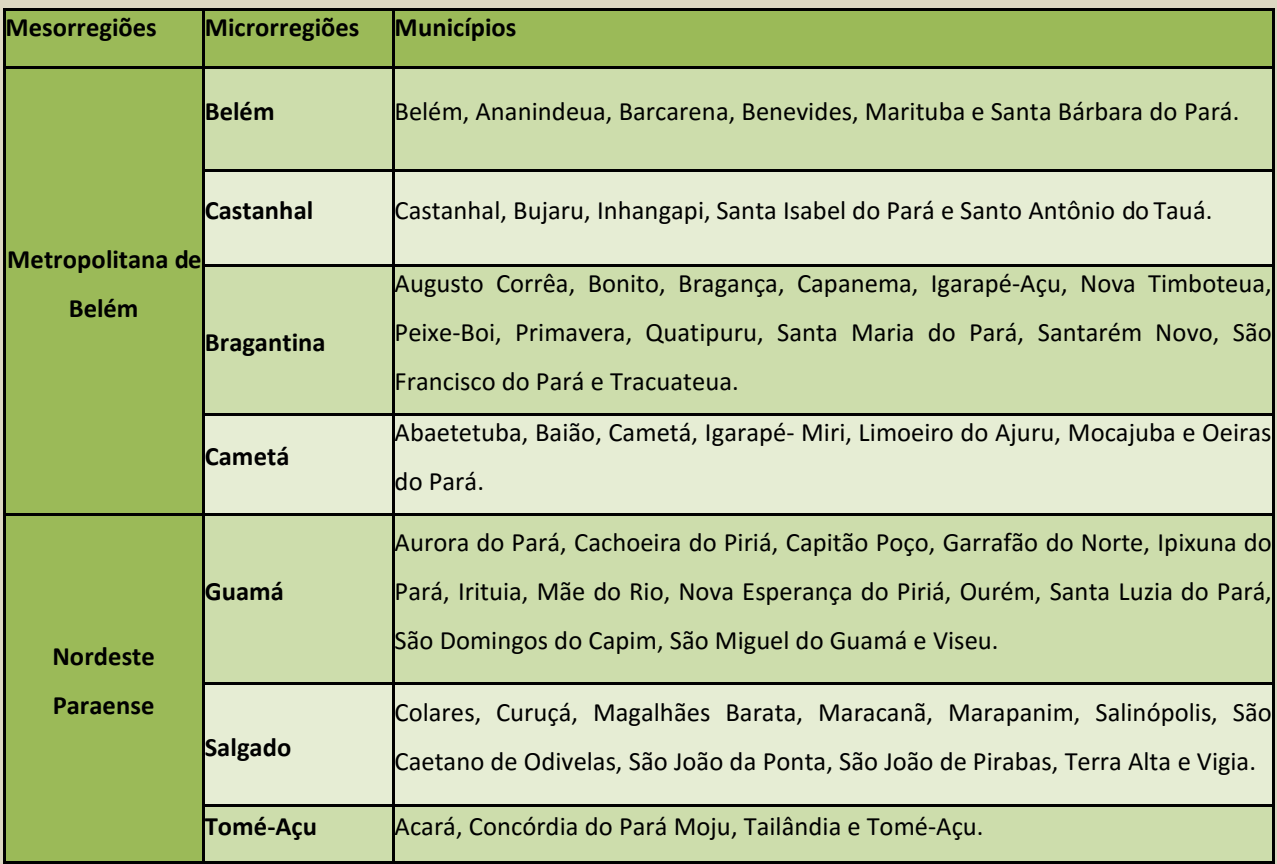

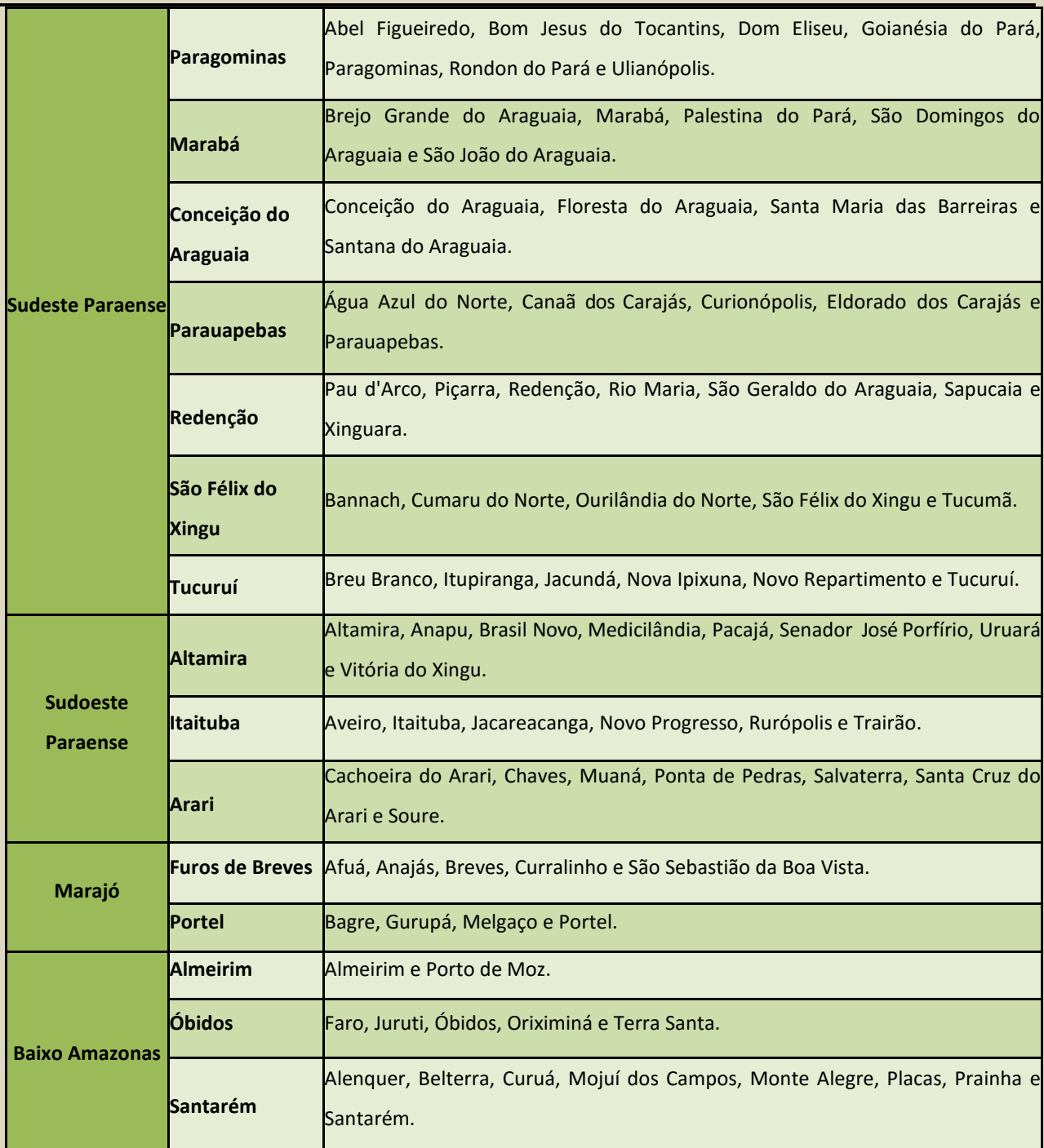

Segundo Rosa *et al* (2009), a atividade agrícola desenvolvida na região Amazônica, no período de sua ocupação, tinha caráter **itinerante**, com base no processo de **"derruba e queima"**  da vegetação, além de um longo período de descanso das áreas (**pousio),** após o cultivo da terra. Esta prática se intensificou diante do grande fluxo migratório ocorrido na região naquele período. Do mesmo modo, a atividade extrativista que até o momento estava voltada para coleta de produtos florestais não madeireiros, deu lugar à extração madeireira, mineral e à pecuária extensiva. Essas mudanças provocaram sérios impactos na forma de exploração e uso dos recursos naturais dessa região.

O processo de uso da terra baseado na **"derruba e queima"** da floresta ou capoeira, tem se perpetuado ao longo do tempo. Estudos revelam que 90% da cobertura florestal original do nordeste paraense foram convertidos em vegetação secundária. Com a destruição das florestas primárias dessa mesorregião, a floresta secundária assumiu, para um número crescente de agricultores familiares, o papel de principal fornecedor de recursos florestais (madeireiro e nãomadeireiro) no meio rural.

Segundo Ferreira *et al* (2006), o manejo de florestas secundárias pode ser uma opção complementar para a Agricultura Familiar, gerando renda, benefícios sociais e ambientais, ao longo do tempo, além de contribuir para manutenção das áreas de Reserva Legal nas propriedades rurais de agricultores familiares.

Por outro lado, tem-se observado que fatores como o crescimento populacional, a falta de tecnologias adaptadas, têm contribuído para a redução do tempo de pousio da capoeira, implicando, entre outras coisas, na diminuição do acúmulo de biomassa, na disponibilidade de nutrientes para a fertilização do solo, contribuindo efetivamente para degradação da capacidade produtiva, ou seja, perda da produtividade econômica agrícola.

Diante desta realidade e, sentindo a necessidade de manter seu sustento, os agricultores familiares começam a experimentar outras formas de uso do solo, expandindo seus quintais florestais para maiores parcelas de seus agroecossistemas, denominados de sítios, que a ciência erudita nomeou de Sistemas Agroflorestais – SAF's. (OLIVEIRA, *et al*, 2006).

#### **2 SISTEMA AGROFLORESTAL – SAF COMO ESTRATÉGIA PRODUTIVA SUSTENTÁVEL**

Os Sistemas Agroflorestais (SAF's) são formas de uso e de manejo da terra, nas quais árvores e arbustos são utilizados em associação com cultivos agrícolas anuais e semiperenes, permitindo-se ainda a criação de animais, em uma mesma área, de maneira simultânea ou numa sequência temporal.

Segundo Bernardes *et al* (2009), além das culturas agrícolas, as árvores também podem ser cultivadas, tanto para produção de madeira, quanto para produtos não- madeireiros. O crescimento consorciado com culturas agrícolas e em espaçamentos maiores do que nos sistemas de monocultivos resulta em uma menor competição entre árvores. Afirmam ainda, que os tratos dos cultivos agrícolas beneficiam indiretamente as árvores e representam um grande diferencial para as condições de árvores em monocultivos ou em crescimento em ecossistemas naturais. Como exemplo, cita-se o cultivo da *seringueira* e do *eucalipto*, que tiveram, respectivamente, produção de *látex* e *madeira* significativamente maior em SAF´s do que em monocultivos.

Segundo, (FALESI, *et al,* 2002), nas microrregiões que compõem o nordeste paraense, em grande parte dos 49 municípios, estão sendo implantados sistemas agroflorestais pelos pequenos, médios e grandes produtores. Nas áreas de pequenos agricultores, predomina a estrutura de agrossilvicultura, normalmente, estabelecida com cultivos de fruteiras, principalmente laranjeiras, coqueirais e mamoeiros, combinados com espécies arbóreas como **Paricá (***Schizolobium parahiba var amazonicum***)**, **Teca (***Tectona grandis***)** e, mais recentemente, o **Mogno Brasileiro (***Swietenia macrophyilla***)** e o **Mogno Africano (***Caia spp***)**. Os SAF's também estão sendo estabelecidos juntamente com culturas de ciclo curto, com destaque para a **mandioca**.

Oliveira *et al* (2006), identificaram que os SAF's desenvolvidos pelos agricultores familiares do nordeste paraense, têm como característica marcante, a diversificação com espécies regionais, principalmente frutíferas.

# **3 CLASSIFICAÇÃO DO SAF**

Na classificação de uso mais difundida, procura-se considerar os aspectos funcionais e estruturais, como base para agrupar os sistemas em categorias:

**3.1 Sistemas Silviagrícolas**: são caracterizados pela combinação de árvores, arbustos ou palmeiras com espécies agrícolas. Por exemplo: o consórcio de **Ipê, açaí, pupunha** e **abacaxi**.

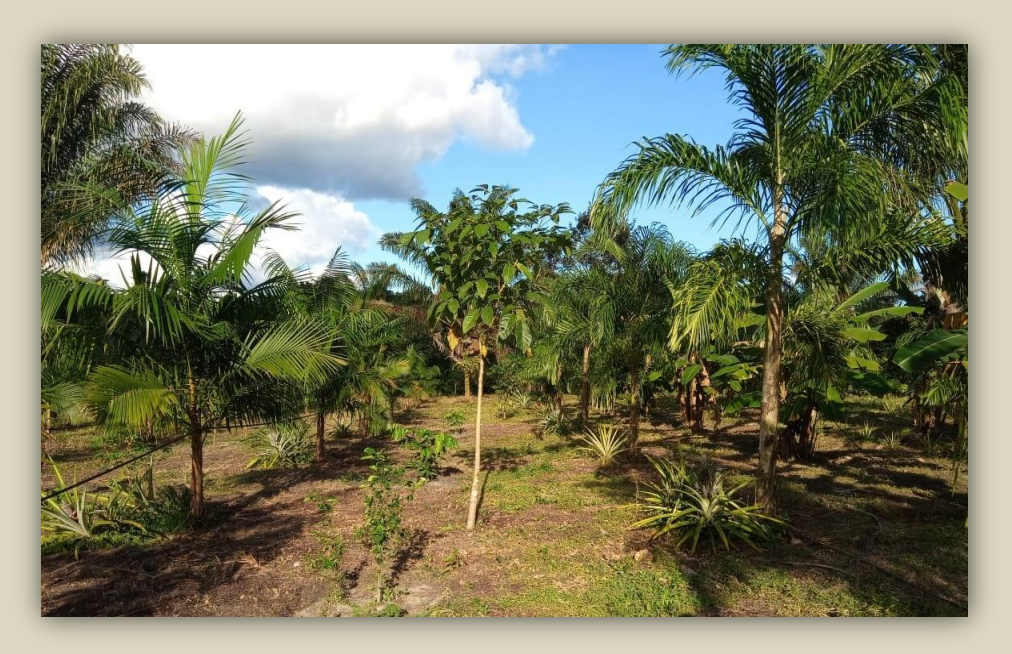

**Imagem1:** Arranjo: Açaí, Pupunha, abacaxi e Espécies florestais. **Fonte**: Acervo IDEFLOR-Bio.

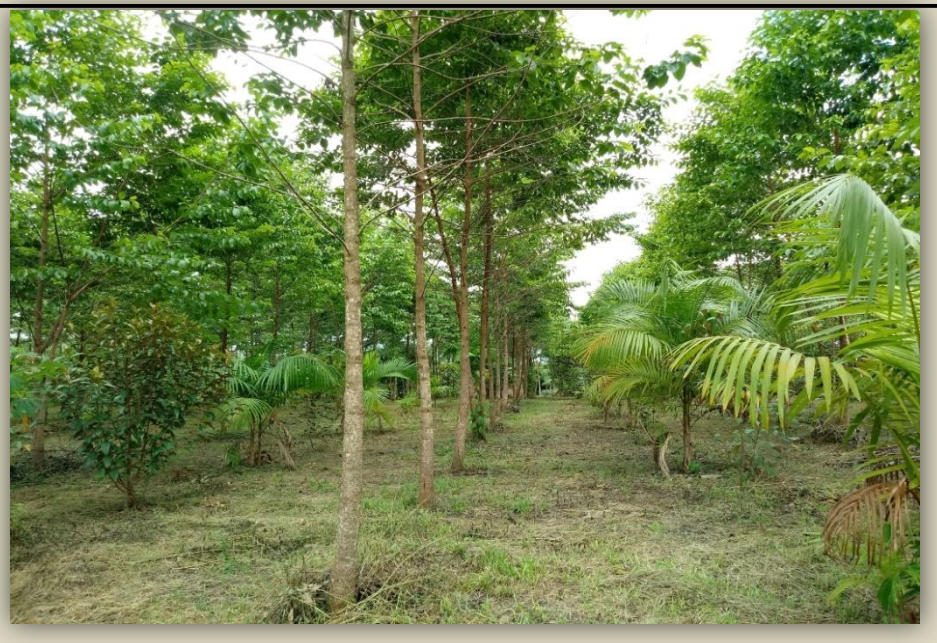

**Imagem 2:** Arranjo: Maranhoto, Açaí e Muruci. **Fonte**: Acervo IDEFLOR-Bio

**3.2 Sistema Silvipastoril:** São caracterizados pela combinação de árvores, arbustos ou palmeiras com plantas forrageiras, herbáceas e animais. Exemplo: a combinação de **pasto** com o **paricá**.

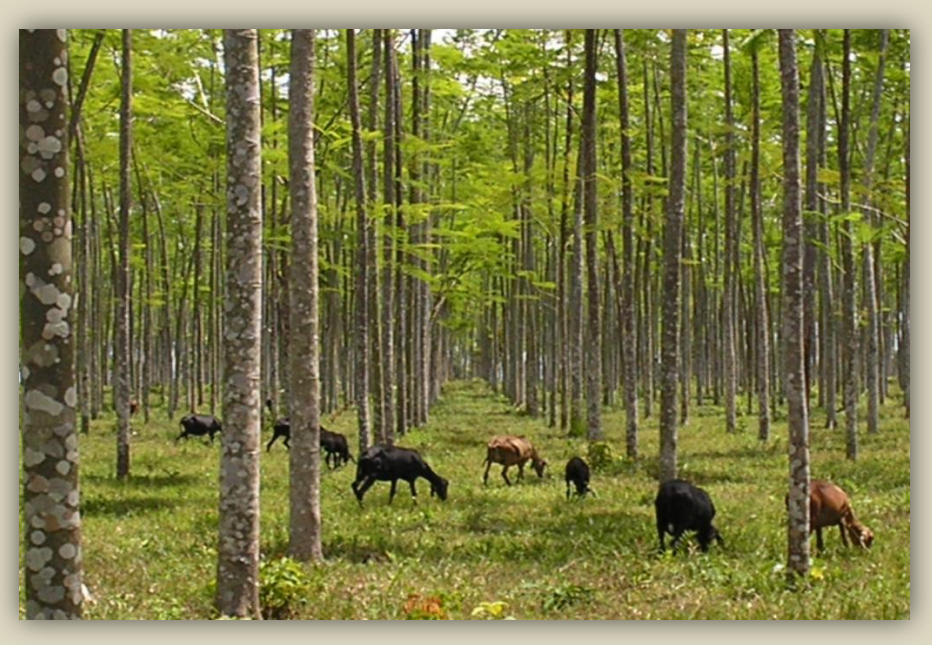

**Imagem 3:** Consórcio: Paricá + Forragem + Ovinos. **Fonte**: Raimundo Ribeiro.

**3.3 Sistemas Agrossilvipastoris:** são caracterizados pela criação ou manejo de animais em consórcios silviagrícolas. Exemplo: Arranjo Produtivo associado à criação de porcos, galinhas ou ainda, um quintal com frutíferas, hortaliças e plantas medicinais.

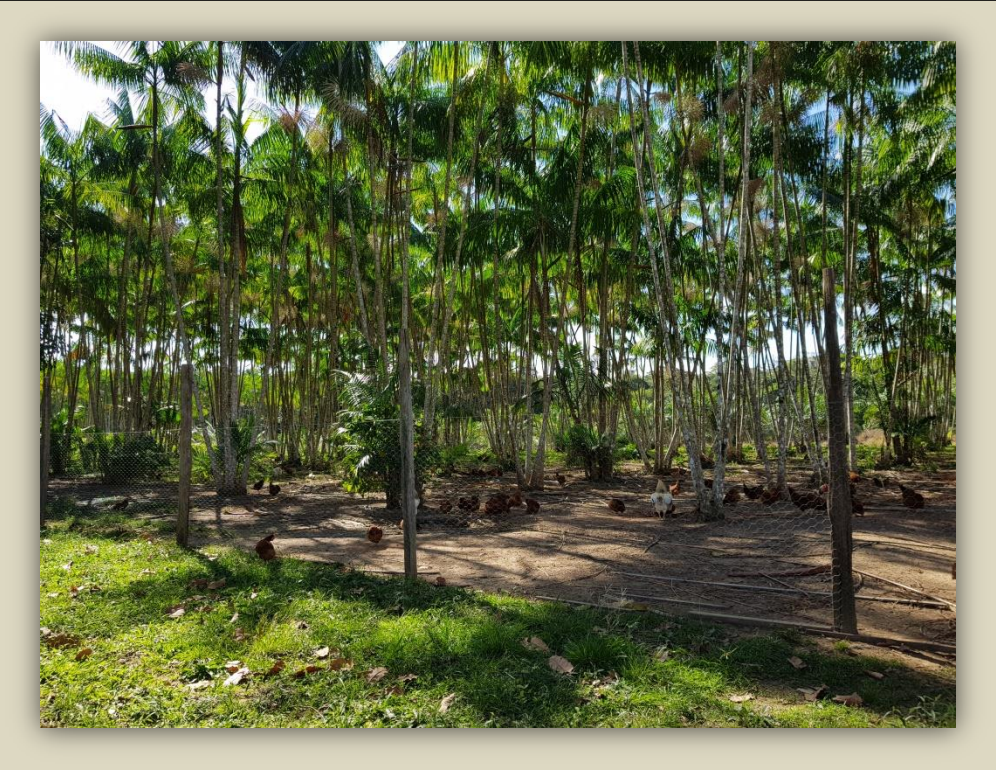

**Imagem 4** – Plantio de açaí + criação de galinha caipira. **Fonte**: Acervo IDEFLOR-Bio/DDF

Uma característica dos SAF´s que tem se destacado no Estado do Pará diz respeito à preocupação dos agricultores em utilizar espécies que têm apelo comercial; assim sendo, os sistemas têm sido formados por um ou mais cultivos agrícolas de significativo valor econômico, combinados com diferentes espécies arbóreas. Algumas espécies, em função deste valor comercial, têm se destacado nos arranjos produtivos, tais como: **Açaí, cacau**, **castanha-do-pará**, **cupuaçu**, **pupunha**, dentre outras. As espécies arbóreas exercem também a função de promoção de sombra, produção de recursos madeireiros e não-madeireiros, proteção e manutenção e/ou aumento da fertilidade do solo.

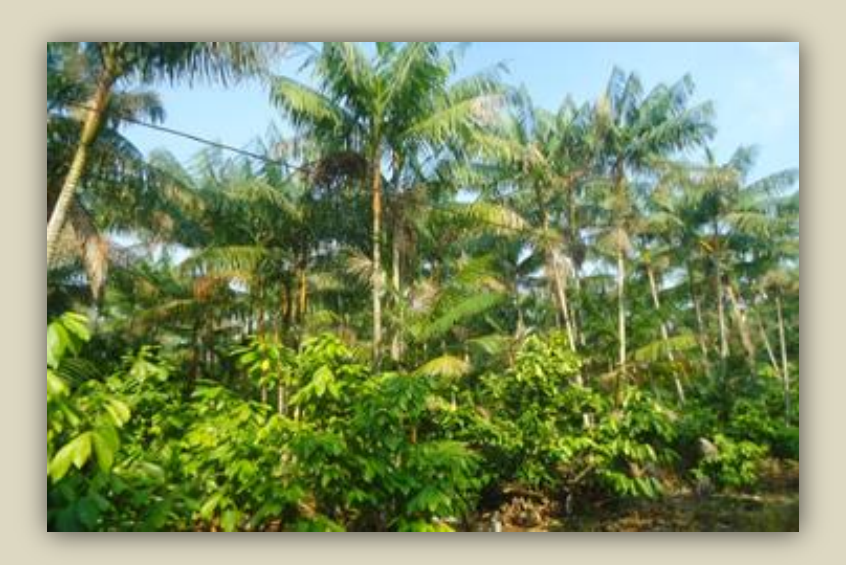

**Imagem 5:** SAF Comercial implantado no Município de Tomé-Açu – PA. **Fonte**: Kleber Perotes.

#### **4 ETAPAS DE IMPLANTAÇÃO DO SAF**

#### **4.1. Seleção da área**

Na escolha das áreas para implantação de SAF's, bem como qualquer outro tipo de reflorestamento, devem-se priorizar aquelas que já sofreram intervenções, encontrando-se alteradas e/ ou degradadas, ou seja, sem a cobertura original e preferencialmente com topografia mais plana possível.

Neste momento, também é recomendável que se proceda a um levantamento a respeito da ocorrência de formigueiros e/ ou cupinzeiros ao redor da área escolhida, a fim de que se realize o controle prévio de tais ameaças ao plantio.

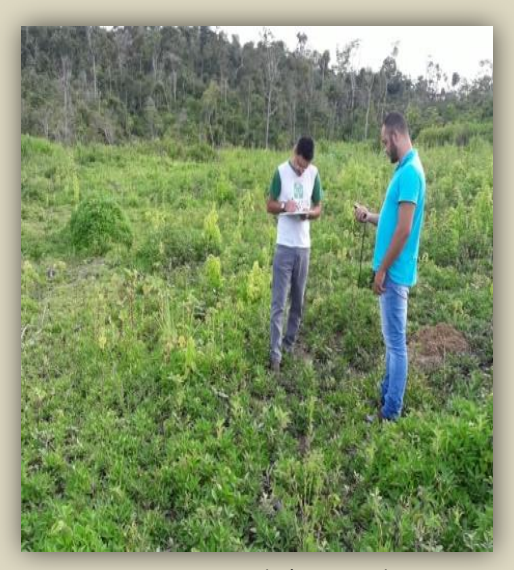

**Imagem 6** : Levantamento de área para plantio. Fonte: Acervo IDEFLOR-Bio/DDF

#### **4.2. Seleção das Espécies**

Esta etapa acontece tendo-se o cuidado de observar aspectos importantes, como:

1. As necessidades da Unidade Familiar, observando-se as demandas do mercado local, bem como, baseada em fatores como: adaptação ao local de plantio (condições de solo e clima), infraestrutura, logística (estradas, transportes), etc;

2. O produtor deve ter conhecimento sobre as espécies escolhidas;

3. A escolha deve considerar espécies com características físicas e biológicas que permitam o cultivo consorciado e harmônico entre os componentes do arranjo agroflorestal.

#### **4.3. Definição do Arranjo agroflorestal (Croqui ou Desenho do Sistema)**

Após a definição das espécies a serem cultivadas no SAF, trabalha-se a construção do **arranjo** (desenho do SAF ou Croqui), que por sua vez irá orientar a melhor distribuição e organização do conjunto de espécies selecionadas.

O desenho do arranjo (feito de forma manuscrita ou através de programas de computador) deverá identificar claramente a disposição de cada componente do SAF,

evidenciando-se os espaçamentos entre plantas de uma mesma espécie e entre espécies diferentes.

Trata-se, portanto de uma etapa importantíssima no planejamento do SAF, por permitir que se tenha clareza da combinação, ou seja, a função que cada espécie ira cumprir no arranjo proposto, em um ambiente onde todas as espécies tenham condições favoráveis ao seu desenvolvimento e possam dar o esperado retorno ambiental e econômico ao agricultor.

O desenho ilustrativo do arranjo deve conter uma legenda que identifique todas as espécies, espaçamentos, quantidade de mudas e outras informações que se julgar necessário.

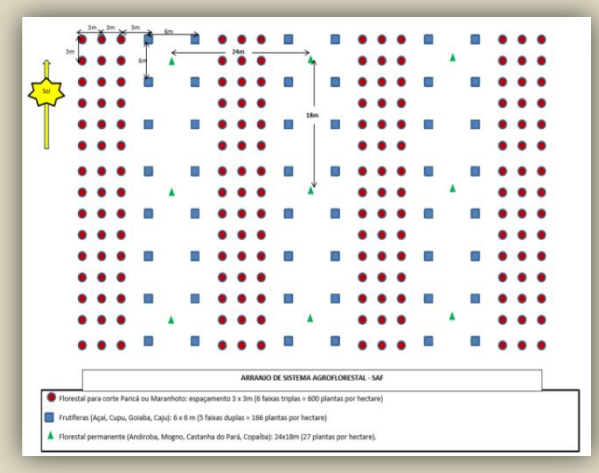

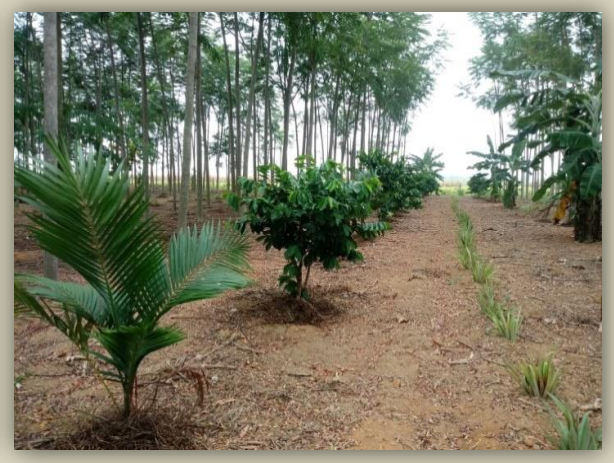

**Imagem 7**: croqui do Sistema Agroflorestal. Fonte: Acervo IDEFLOR-Bio.

**Imagem 8**: SAF implantado. Fonte: Acervo IDEFLOR-Bio.

Além da definição do arranjo espacial acima citado, é de grande relevância a definição do arranjo temporal das espécies, ou seja, o cronograma de inserção de cada componente e o tempo que a espécie irá permanecer no arranjo, a começar pelas culturas anuais, as semiperenes e posteriormente as espécies definitivas frutíferas e florestais.

# **4.4. As mudas para o SAF**:

Para a implantação do SAF pode – se utilizar mudas adquiridas de terceiros e/ ou agricultor pode produzir sua própria muda. Caso opte pela aquisição, recomenda-se procurar viveiros legalizados (registrado junto ao MAPA). Quando se decide pela produção das próprias mudas, é fundamental que se busque sementes de reconhecida qualidade genética, podendo estas ser também adquiridas de terceiros e/ou coletadas na própria propriedade e/ou Comunidade.

**Viveiro de mudas***:* É o local onde germinam e se desenvolvem todos os tipos de espécies de plantas. Nesses ambientes as **mudas** serão cuidadas até adquirir idade e tamanho suficientes para serem levadas ao local definitivo, ou seja, onde serão plantadas.

*Os viveiros, a depender dos recursos disponíveis e objetivo da produção, podem ser constituídos de uma estrutura temporária ou permanente. Sendo fundamental que seja instalado o mais próximo possível do local de plantio.*

As mudas podem ser produzidas em saquinhos plásticos ou tubetes, utilizando-se substratos adequados para cada tipo de recipiente. Para algumas espécies recomenda-se ainda a utilização de sementeira, fazendo-se o processo de repicagem após a germinação (mudança da sementeira para o recipiente).

No caso de se utilizar sacolas plásticas, o substrato pode ser constituído basicamente de terra vegetal e esterco bovino (ex.: proporção 2:1) e para tubetes pode-se utilizar substrato à base de fibra de coco e casca de arroz carbonizada, com acréscimo de componentes nutricionais ou outros tipos disponíveis no mercado. Para sementeira o substrato utilizado pode ser areia lavada ou casca de arroz carbonizada.

Para sementeira o substrato utilizado pode ser areia lavada ou casca de arroz carbonizada.

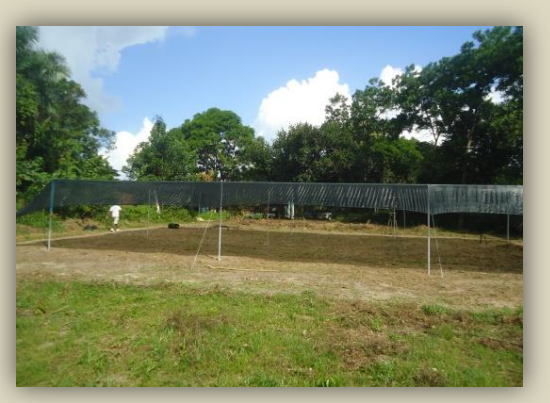

**Imagem 9**: Viveiro Permanente, modelo IDEFLOR-Bio. Fonte: Acervo IDEFLOR-Bio.

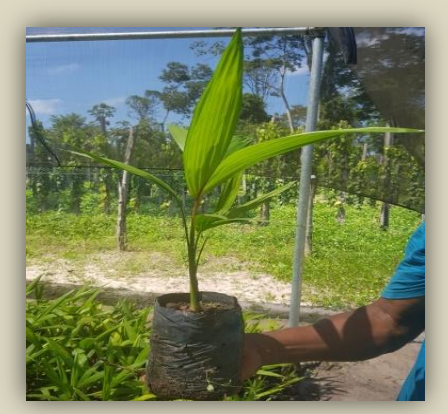

**Imagem 11**: Mudas em sacola plástica. Fonte: Acervo IDEFLOR-Bio.

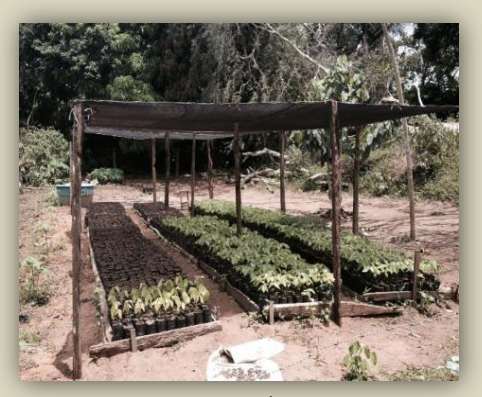

**Imagem 10**: Viveiro Temporário. Fonte: Acervo IDEFLOR-Bio.

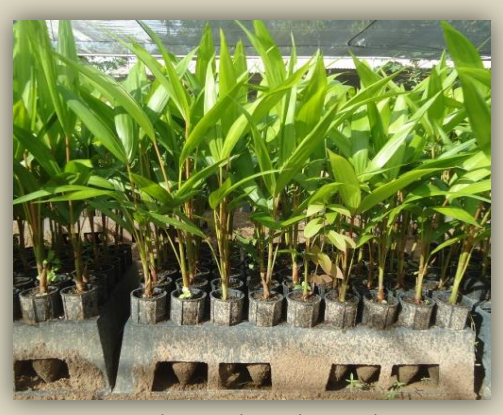

**Imagem 12**: Mudas em tubetes de 280 ml. Fonte: Acervo IDEFLOR-Bio.

#### **4.5. Preparo de área:**

**4.5.1. Análise de solo**: antes de qualquer intervenção de preparo do solo, recomenda-se fazer a coleta de amostras do mesmo para posterior análise em laboratório. Com tais informações o agricultor poderá planejar e executar de forma correta as atividades de correção do solo e adubações.

Como fazer a coleta de amostras:

1. Dividir a propriedade em áreas com solo, topografia, vegetação e histórico de usos semelhantes.

2. Remover folhas e outros materiais do ponto de coleta.

3. Coletar com pá de corte reto ou trados, cerca de 15 subamostras em cada gleba homogênea, as quais devem ser misturadas em um balde para formar uma única amostra composta (500 g) que será enviada ao laboratório. Essa amostra única deve ser acondicionada em saco plástico (vedado) e identificada (número da amostra, data, proprietário, nome do sítio, município, estado).

4. Para cultivo de espécies agrícolas, a coleta de solo é feita no horizonte de 0 – 20 cm; para culturas permanentes, recomenda-se também a coleta no horizonte de 20 – 40 cm.

5. Evitar a coleta de amostras próximas de residências, formigueiros, depósitos de adubos, solo encharcado, etc.

Para áreas de até 10 hectares, recomenda-se a coleta de 15 a 20 amostras simples, percorrendo-se o terreno em zigue-zague.

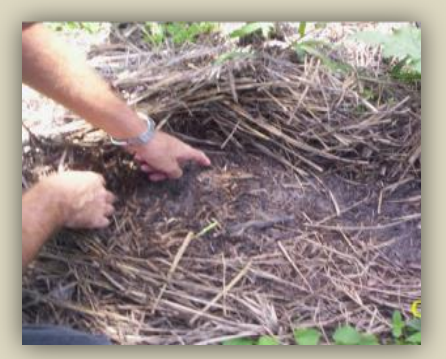

**Imagem 13**: Limpeza do local da coleta de solo. Fonte: Acervo IDEFLOR-Bio.

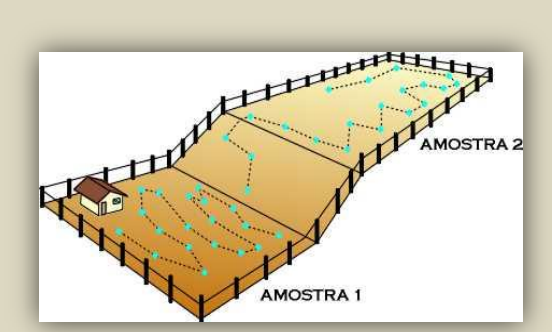

**Imagem 14**: Divisão de área (glebas) para coleta de amostras de solo. Fonte: institutoagro.com.br.

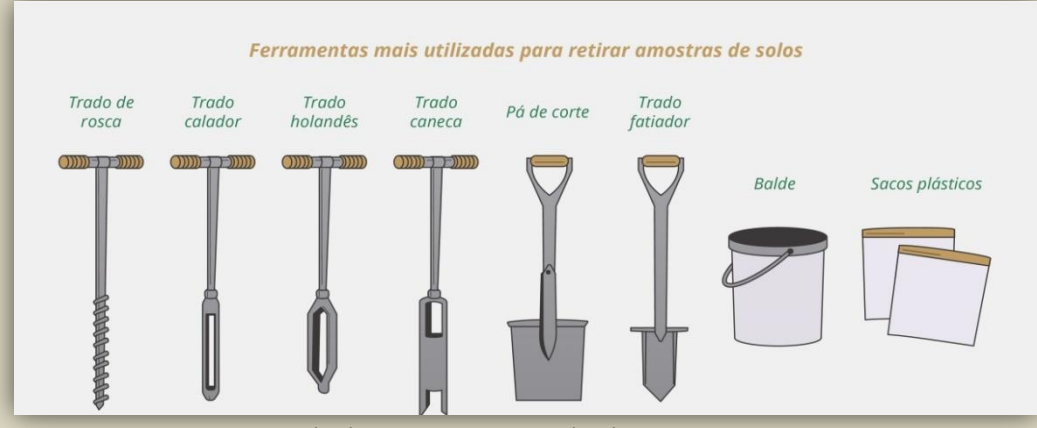

**Imagem 15**: Ferramentas mais utilizadas para retirar amostras de solos. Fonte: Site gasparim.com.br.

**4.5.2. Limpeza e preparo do solo**: o preparo pode ser manual (preferencialmente sem uso do fogo) ou mecanizado (aração e gradagem), a depender dos recursos disponíveis, respeitando-se, contudo suas características topográficas, tipo de solo, cobertura vegetal remanescente, observando-se ainda o que rege a legislação ambiental vigente sobre o manejo de capoeiras e áreas passíveis de mecanização.

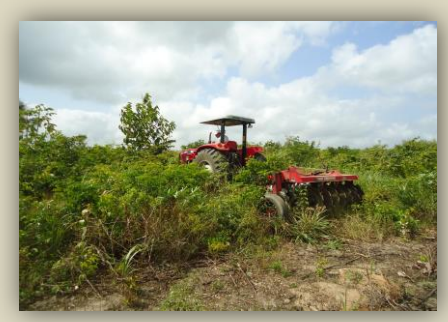

**Imagem 16**: Primeira etapa do preparo de área. Fonte: Acervo IDEFLOR-Bio.

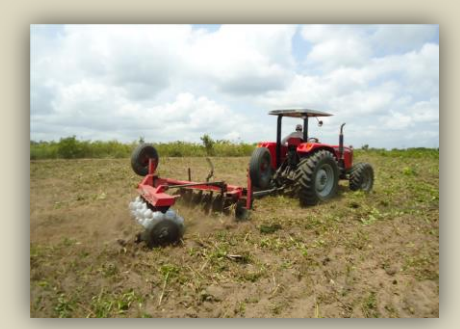

**Imagem 17**: Segunda etapa do preparo de área. Fonte: Acervo IDEFLOR-Bio.

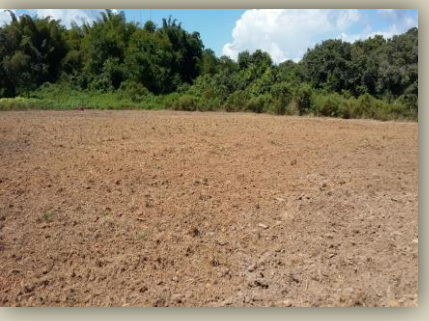

**Imagem 18**: Preparo de área finalizado. Fonte: Acervo IDEFLOR-Bio.

*A época ideal para o preparo de áreas varia de região para região, porém, deve ocorrer de forma antecipada ao plantio em pelo menos 30 (trinta) dias, evitando-se,* 

*porém o período mais chuvoso.*

# **4.5.3. Correção do solo (calagem)**:

É feita após a análise do solo, utilizando-se calcário ou outro tipo de corretivo de acidez do solo e tem como objetivos principais: redução da toxidez de alumínio e manganês; aumento da atividade dos microorganismo; eliminação ou redução da deficiência de cálcio e magnésio; melhorar a fixação de nitrogênio e aumentar a disponibilidade de fósforo, dentre outros.

A aplicação de calcário pode ser feita em área total ou localizada (na cova). No caso de se optar pela aplicação em área total, isto poderá ser feito de forma manual ou mecanizada. Após a aplicação, deve-se realizar a incorporação no solo com auxílio de arado ou grade niveladora. Deve-se priorizar a aplicação do calcário em horários de pouco vento.

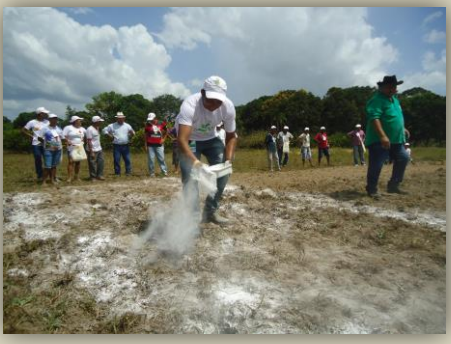

**Imagem 19**: Distribuição do calcário de forma manual. Fonte: Acervo IDEFLOR-Bio.

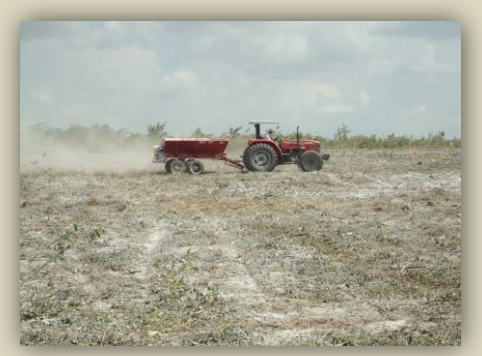

**Imagem 20**: Distribuição do calcário mecanizado mecanização. Fonte: Acervo IDEFLOR-Bio.

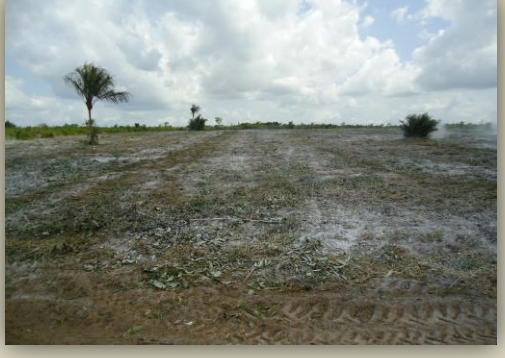

**Imagem 21**: Preparo de área: aplicação do calcário finalizado. Fonte: Acervo IDEFLOR-Bio.

#### **4.6. Demarcação de área para o plantio (balizamento):**

Após o preparo da área e de posse do croqui (desenho do arranjo) do SAF, realiza-se no campo a marcação do local de abertura das covas para cada espécie a ser cultivada (frutíferas e florestais), ficando os espaços vazios para as culturas anuais. A marcação é feita com o uso de piquetes (balizas) de madeira, trenas, cordas, etc.

As balizas devem ser identificadas com marcações em cores distintas (tinta ou fitas plásticas), sendo uma cor para cada espécie. As metodologias para o balizamento de plantio são diversas, porém, independente do método, recomenda-se a observação do sentido leste – oeste para estabelecimento de uma linha mestra, a partir da qual todo o espaço será preenchido. Com isto, será possível um melhor aproveitamento da luminosidade por todas as espécies cultivadas.

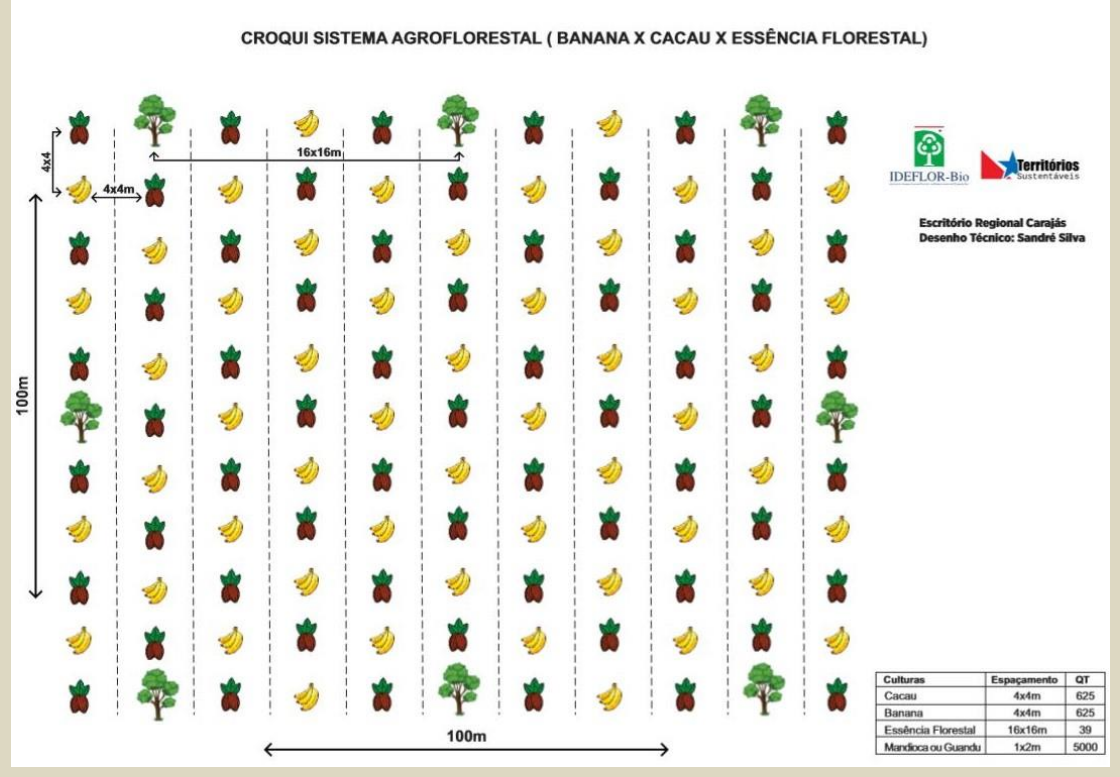

**Imagem 22**: Croqui de um Sistema Agroflorestal com banana, cacau, e uma essência florestal. Fonte: Acervo IDEFLOR-Bio.

# **4.6.1. Sugestão de método para balizamento de plantio (ver ilustração):**

**1º Passo:** fixar um piquete (1,30 m) no centro da área.

**2º Passo:** traça – se uma linha mestra no sentido leste – oeste (na projeção de sombra do piquete central), a qual vai até as extremidades da área. Isto é feito com auxílio de balizas e corda.

**3º Passo:** junto ao piquete central faz-se um esquadrejamento por meio da montagem de um triângulo com lados medindo 3, 4 e 5 metros, partindo-se da linha mestra já definida. Com isto, traça-se a segunda linha mestra (sentido norte-sul), indo esta até as extremidades da área.

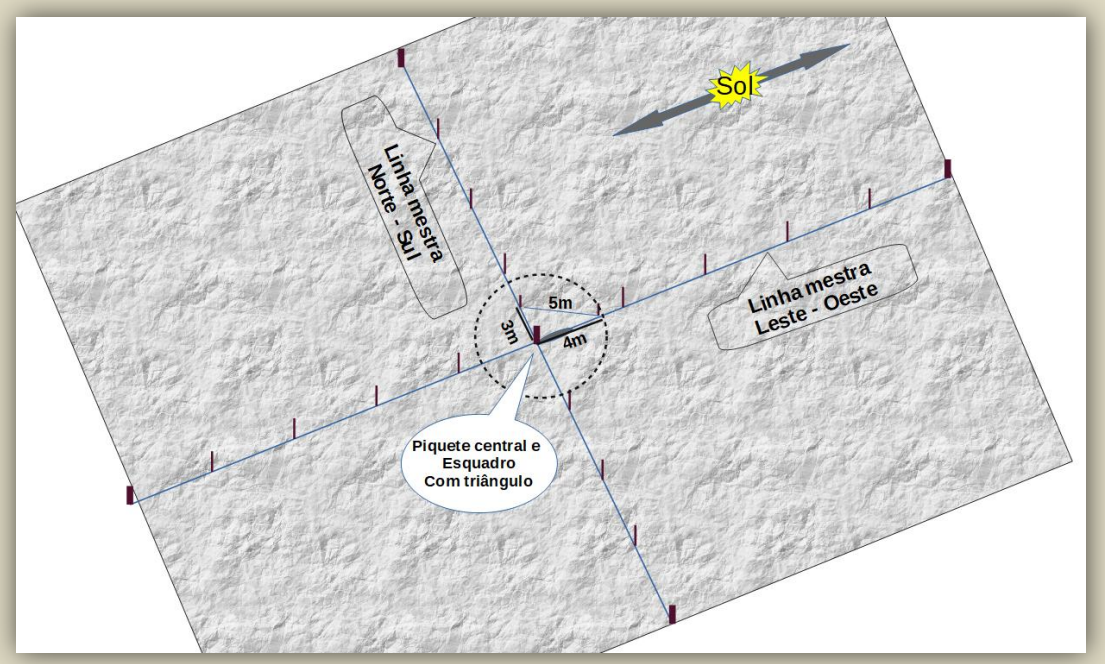

**Imagem 23**: Croqui do método de balizamento do plantio. Fonte: Acervo IDEFLOR-Bio.

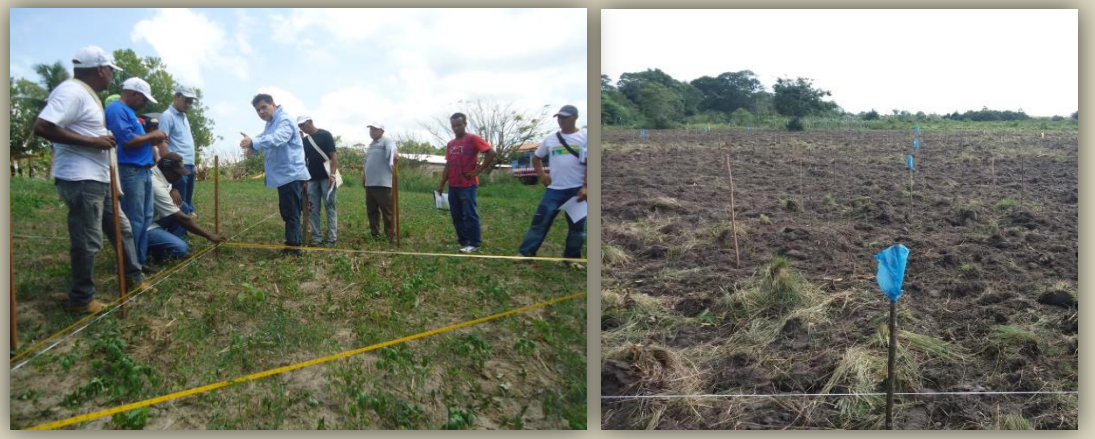

**Imagem 24**: Balizamento da área do plantio. Fonte: Acervo IDEFLOR-Bio.

**Imagem 25**: Área piqueteada para plantio. Fonte: Acervo IDEFLOR-Bio.

*A trena utilizada na montagem do triângulo deve ficar esticada ao máximo. Onde se tem uma espécie frutífera sombreadora, como a banana, por exemplo, a marcação do arranjo no campo pode começar por esta espécie.*

# **4.7. Abertura e preparo de covas**

Após a demarcação do arranjo no campo, procede-se à abertura e preparo das covas, tendo-se o cuidado de fazer esta atividade com antecedência de pelo menos 30 dias antes do plantio.

Primeiramente retira-se a baliza de marcação da cova e, com auxílio de ferramentas como cavadeiras, enxadas, ou similares, realiza-se a abertura das covas. Tomando-se como exemplo o tamanho padrão de 40 x 40 x 40 cm (que pode variar de acordo com as condições de solo), especialmente para as essências florestais e frutíferas, a parte inicial retirada do solo (0 - 20 cm) deve ser posta de um lado da cova e os próximos 20 cm (20 – 40 cm), para outro.

Na parte retirada da camada mais superficial do solo durante a abertura da cova (0 – 20 cm), adicionam-se os adubos que serão utilizados (orgânicos e/ ou minerais), sendo esta porção (devidamente misturada) devolvida à cova primeiramente. Após, o material retirado da camada mais profunda (20 – 40 cm) é utilizado para completar o fechamento da cova e por fim, coloca-se novamente a baliza de marcação.

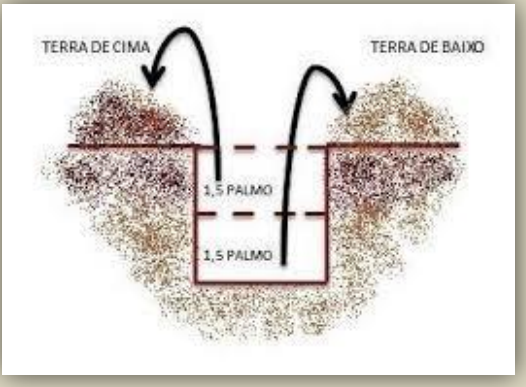

**Imagem 26**: Esquema de como preparar cova. Fonte: Acervo IDEFLOR-Bio.

*A adubação de fundação (de plantio), bem como todas as demais de cobertura, deve seguir as recomendações da análise do solo.*

# **4.8. Plantio:**

Esta atividade deve ocorrer, preferencialmente, no início do período chuvoso, tendo-se o cuidado de utilizar mudas previamente selecionadas (livres de pragas, doenças e bem formadas) e aclimatadas.

A aclimatação (ou rustificação) é a etapa final do processo de produção de mudas e tem como objetivo torná-las mais resistentes às condições de campo e ao processo de mudança do viveiro ao local definitivo de plantio. Para isto, retiram-se as mudas do viveiro (ou remove-se a cobertura do mesmo), diminui-se a irrigação (faz-se em dias alternados) e suspendem-se as adubações. Estas práticas podem ser feitas entre 15 a 20 dias antes do plantio.

*O transporte das mudas a campo deve ser feito em horas mais frias e com o cuidado necessário para que as folhas e raízes não sofram ressecamento e/ ou traumas diversos.*

As mudas devem ser levadas a campo prioritariamente no dia exato do uso, sendo as mesmas colocadas ao lado de cada cova (preferencialmente em pé) e, durante o plantio retira-se o saquinho, fazendo-se um corte no fundo do mesmo e depois na lateral. Neste momento faz-se um furo no centro da cova (já preparada) com auxílio de cavadeira, na mesma bitola (espessura)

do torrão. Deve-se atentar para não desfazer o torrão da muda (ideal que o mesmo não esteja ressecado).

No caso de mudas em tubetes, as mesmas são levadas a campo em sistema de rocambole, com raiz nua e plantadas o mais rápido possível.

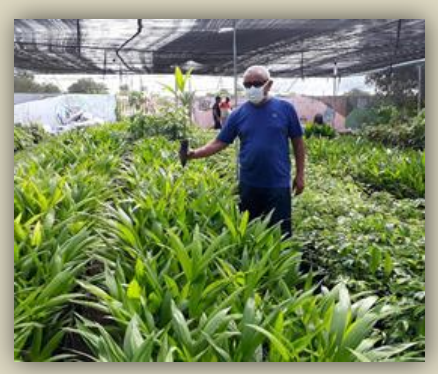

**Imagem 27**: Mudas de açaí. Fonte: Acervo IDEFLOR-Bio.

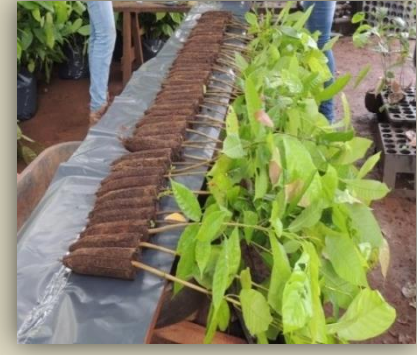

**Imagem 28**: Preparação do rocambole. Fonte: Acervo IDEFLOR-Bio.

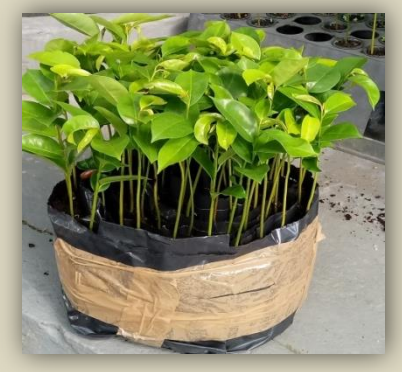

**Imagem 28**: Rocambole de mudas. Fonte: Acervo IDEFLOR-Bio.

*Após a colocação da muda na cova, é fundamental que se faça uma leve compactação do solo ao redor, para se evitar espaços vazios que venham a ocasionar o ressecamento das raízes.*

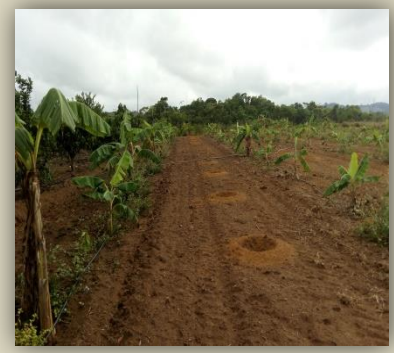

**Imagem 29**: Covas abertas. Fonte: Acervo IDEFLOR-Bio.

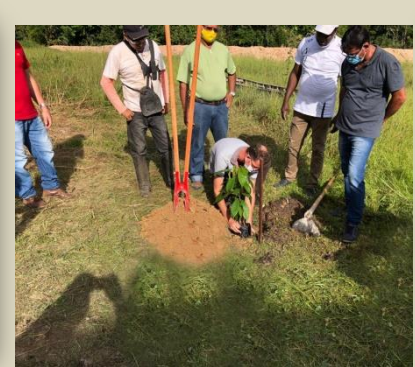

**Imagem 30**: Plantando muda na cova. Fonte: Acervo IDEFLOR-Bio.

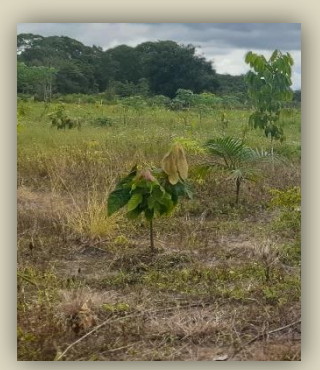

**Imagem 31**: Muda plantada. Fonte: Acervo IDEFLOR-Bio.

# **4.9. Replantio:**

Esta ação deve ser planejada, pois, é comum que ocorram perdas no campo. Assim, recomenda-se a produção (ou aquisição) de mudas em quantidade superior (10 a 20%) ao que pede o arranjo do SAF. O replantio, se necessário, deverá ser feito o mais rápido possível, a fim de se evitar plantas com crescimento muito desigual, o que poderá acarretar desvantagens permanentes.

# **5. MANUTENÇÃO DO SAF:**

Assim como qualquer outro tipo de cultivo, é fundamental que o agricultor mantenha uma rotina de cuidados com o seu SAF, tais como: limpezas regulares (roçagens, capinas, etc...) nos anos iniciais; bem como as adubações de cobertura (em tempo e dosagens recomendadas); desbastes de plantas doentes; podas de formação, de condução e limpeza; controle de pragas e

#### doenças; irrigação, etc.

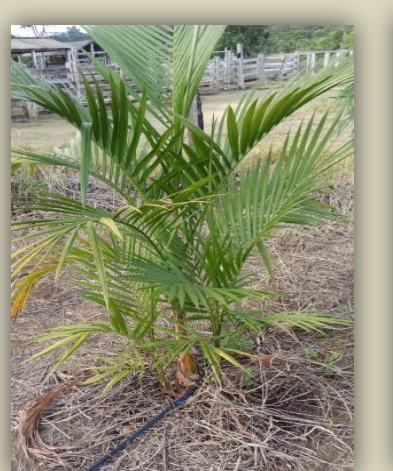

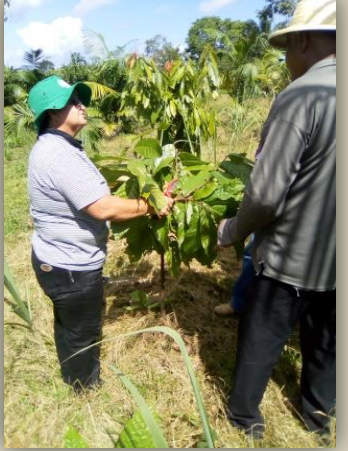

**Imagem 33**: Muda com irrigação. Fonte: Acervo IDEFLOR-Bio.

**Imagem 34**: Pratica de poda. Fonte: Acervo IDEFLOR-Bio.

**Imagem 35**: SAF manejado. Fonte: Acervo IDEFLOR-Bio.

*Recomenda-se que o agricultor consulte profissionais que atuam nas instituições de assistência/ assessoria técnica no município sempre que necessitar de intervenções com produtos químicos (adubos ou defensivos) e outras práticas que julgar necessário.*

# **6. VANTAGEM E DESVANTAGEM DO SAF:**

# **6.1. VANTAGENS:**

- Aproveitamento de áreas abandonadas em decorrência do sistema de produção tradicional (derruba, queima e planta);
- Podem manter os custos de implantação e manutenção dos SAF entre limites aceitáveis para o agricultor familiar;
- Podem contribuir para aumentar a renda familiar;
- Podem contribuir para melhoria da segurança alimentar;
- Ajudam a manter ou a melhorar a capacidade produtiva do solo;
- Ajudam o solo a se manter produtivo por longos períodos;
- Reduzem os riscos para os agricultores, devido a uma maior diversificação da produção na propriedade;
- Tem papel fundamental na recuperação de áreas alteradas;
- Contribui para a proteção do meio ambiente, pois diminuem a necessidade de derrubar a floresta para abrir novos roçados e ajudam a proteger o solo contra a erosão;

• Contribuem para regularização ambiental, com amparo na legislação ambiental vigente.

#### **6.2. DESVANTAGENS:**

• Os conhecimentos dos agricultores e até mesmo dos técnicos e pesquisadores sobre SAFs ainda são limitados;

• De modo geral, o manejo dos SAF é mais complexo do que o cultivo de espécies anuais ou de ciclo curto, ou seja, na medida em que um SAF envolve um maior número de espécies, seu planejamento e manejo exigem um maior conhecimento e dedicação;

• O custo de implantação dependendo do arranjo pode ficar mais elevado;

• O componente florestal pode diminuir o rendimento dos cultivos agrícolas e pastagens dentro dos SAF; pois os efeitos benéficos vão depender das espécies escolhidas para formarem o componente florestal.

De forma geral, os SAF´s permitem o alcance de benefícios ecológicos, econômicos e sociais em relação aos sistemas de produção agrícola tradicionais, conforme descrito abaixo:

 **Ecológicas** – melhoria da conservação do solo, da água e do microclima para as plantas e animais, aumento da biodiversidade, redução dos impactos ambientais negativos locais e regionais e, redução das pressões sobre as vegetações naturais remanescentes;

 **Econômicas** – obtenção de produtos agrícolas e florestais na mesma área, redução das perdas na comercialização, redução dos custos de implantação e de manutenção florestal e aumento da renda líquida por unidade de área da propriedade; geração de renda ao longo do ano;

 **Sociais** – melhoria da distribuição da mão-de-obra ao longo do ano, diversificação da produção, melhoria das condições de trabalho no meio rural e melhoria da qualidade de vida do produtor, redução do êxodo rural;

# **7. ASPECTOS SOCIOECONÔMICOS EM SAF's**

Os Sistemas Agroflorestais, além do potencial de geração de renda, podem ainda oferecer maior segurança e estabilidade contra os efeitos adversos do mercado, bem como oferecer serviços e bens para o autoconsumo do agricultor familiar.

De modo geral, as possibilidades econômicas que são geradas a partir dos SAFs estão ancoradas na produção diversificada e escalonada ao longo do tempo, permitindo ao agricultor prospectar o alcance dos objetivos socioeconômico pretendido.

#### **8. LEGISLAÇÃO AMBIENTAL**

# **8.1. Marco Regulatório – Âmbito Federal**

# **Novo Código Florestal** (Lei nº 12.651, de 25 de maio de 2012).

Art. 1º A. Estabelece normas gerais sobre a proteção da vegetação, áreas de Preservação Permanente e as áreas de Reserva Legal; a exploração florestal, o suprimento de matéria-prima florestal, o controle da origem dos produtos florestais e o controle e prevenção dos incêndios florestais e, prevê instrumentos econômicos e financeiros para o alcance de seus objetivos.

# **Capítulo XII – DA AGRICULTURA FAMILIAR**

Art. 54. Para cumprimento da manutenção da RL, poderão ser computados os plantios de árvores frutíferas, ornamentais ou industriais, compostos por espécies exóticas cultivadas em sistema intercalar ou em consórcio com espécies nativas da região em sistemas agroflorestais.

# **8.2. Marco Regulatório - Âmbito Estadual**

No âmbito estadual, por intermédio do Decreto nº 1379 de 03 de setembro de 2015, foi criado o Programa de Regularização Ambiental dos Imóveis Rurais do Estado do Pará – PRA/PA, cujo art. 34 assegura que a recomposição da reserva legal poderá ser executada por meio da regeneração natural ou do plantio intercalado de espécies exóticas com as espécies nativas de ocorrência regional em **Sistema agroflorestal**. Neste caso, a área recomposta com espécies exóticas não poderá exceder 50% (cinquenta por cento) da área total a ser recuperada.

#### **INSTRUÇÃO NORMATIVA IDEFLOR-BIO Nº 001 DE 10 JANEIRO DE 2018**

Institui o Projeto de Restauração Florestal através de Sistemas Agroflorestais - PROSAF de competência do Ideflor-bio, para implantação em pequenas propriedades rurais ou posses rurais familiares, para fins de produção e regularização ambiental e aprova os requisitos e procedimentos para adesão de interessados ao projeto.

#### **INSTRUÇÃO NORMATIVA CONJUNTA SEMAS/IDEFLOR-BIO Nº 07 DE 20 SETEMBRO DE 2019**

Dispõe sobre os critérios e procedimentos para recomposição da Reserva Legal pelos proprietários e posseiros rurais, mediante o plantio do cacau – **Theobroma cacao L.** em Sistemas Agroflorestais – SAF, no âmbito da Secretaria Estadual de Meio Ambiente e Sustentabilidade - SEMAS e Instituto de Desenvolvimento Florestal e da Biodiversidade do Estado do Pará – IDEFLOR-Bio.

#### **9. CONSIDERAÇÕES FINAIS**

A região Amazônica, em especial, o Estado do Pará, tem sido palco de várias tentativas equivocadas de fazer desta região tropical um pólo de desenvolvimento agrícola. A introdução de culturas em monocultivos, como a **seringueira, pimenta-do-reino e outras** visando atender as demandas de mercado, são exemplos claros do comportamento dos ciclos econômicos na região, sempre vivenciando uma fase de expansão, seguida do "apogeu" e, logo em seguida, o "declínio". Deste modo, tais modelos deveriam, necessariamente, ser repensados na perspectiva de inserir outras culturas em arranjos com as culturas perenes, possibilitando a criação de sistemas de produção diversos e mais sustentáveis, ao longo do tempo.

Os sistemas de produção predominantes no Estado revelam ainda, a necessidade de maiores investimentos em pesquisa em diversos aspectos, tais como: seleção de espécies potenciais, definição de arranjos, análise socioeconômica, além do fortalecimento das parcerias entre as ONGs, Organizações Sociais, Instituições de Ensino, Pesquisa e a ATER.

Neste sentido, as Políticas Públicas e iniciativas de pesquisa com SAF's na Agricultura Familiar devem, necessariamente, servir para determinação de novos rumos, inserindo e/ou buscando uma nova vocação Amazônica em bases sustentáveis, ou seja, que conciliem a necessidade de produção, a melhoria da qualidade de vida e o desenvolvimento econômico, com a conservação ambiental. Esse conhecimento em pesquisa e tecnologia ainda é insipiente, especialmente, em se tratando de espécies nativas com potencial silvicultural para recomposição florestal produtiva de áreas alteradas em propriedades familiares rurais no Estado do Pará.

# **10. BIBLIOGRAFIA CONSULTADA**

ALMEIDA, A; SABOGAL, C; JÚNIOR, S.B. Recuperação de Áreas Alteradas na Amazônia Brasileira: Experiências locais, lições aprendidas e implicações para políticas públicas. CIFOR, Bogor, Indonésia, 2006. 202p.

BERNARDES, M.S; PINTO,L.F.G; RIGHI, C.A. Interações biofísicas em sistemas agroflorestais. In: Alternativa Agroflorestal na Amazônia em transformação / editor técnico, Roberto Porro – Brasília, DF: Embrapa Informação Tecnológica, p: 454-476. **2009**.

FALESI, I. C; GALEÃO, R. R. Recuperação de áreas antropizadas da messoregião nordeste paraense através de sistemas agroflorestais. Belém – EMATER – PA. **2002**. 25p. il.

FERREIRA, *et al*. Quantificação e Valorização de Produtos da Floresta Secundária. Belém, PA: Embrapa Amazônia Oriental, Brasília, DF: FNMA. **2006**. 55p.

HOMMA, A.K.O. A imigração japonesa na Amazônia: sua contribuição ao desenvolvimento agrícola – Belém, PA: Embrapa Amazônia Oriental: FIEPA. **2007**. 217p.

HOMMA, A.K.O. Organização da produção e comercialização de produtos agroflorestais: o caso da colônia agrícola nipo-brasileira de Tomé-Açu, Pará. In: Sistemas agroflorestais e desenvolvimento com proteção ambiental: perspectivas, análises e tendências. Editores: Luciano Javier Montoya Vilcahuaman, Jorge Ribaski, Antônio Maciel Botelho Machado – colombo: EMBRAPA FLORESTAS. **2006**. 186p.

OLIVEIRA, José Sebastião Romano de. **Uso do território, experiências inovadoras e sustentabilidade: um estudo em unidades de produção familiares de agricultores/as na área de abrangência do programa PROAMBIENTE, Nordeste Paraense.** Dissertação (Mestrado) - Universidade Federal do Pará, Centro de Ciências Agrárias, Núcleo de Estudos Integrados sobre Agricultura Familiar, Empresa Brasileira de Pesquisa Agropecuária, Belém, p.116. 2006.

ROSA, *et al*. Limites e Oportunidades para a Adoção de Sistemas Agroflorestais pelos Agricultores Familiares da Microrregião Bragantina - PA. In: Alternativa Agroflorestal na Amazônia em transformação / Editor Técnico, Roberto Porro – Brasília, DF: Embrapa Informação Tecnológica, p: 645-670. **2009**.

SILVA, I.C. Sistemas agroflorestais: conceito e métodos – 1.ed. - Itabuna: SBSAF, 2013 308p.: il.

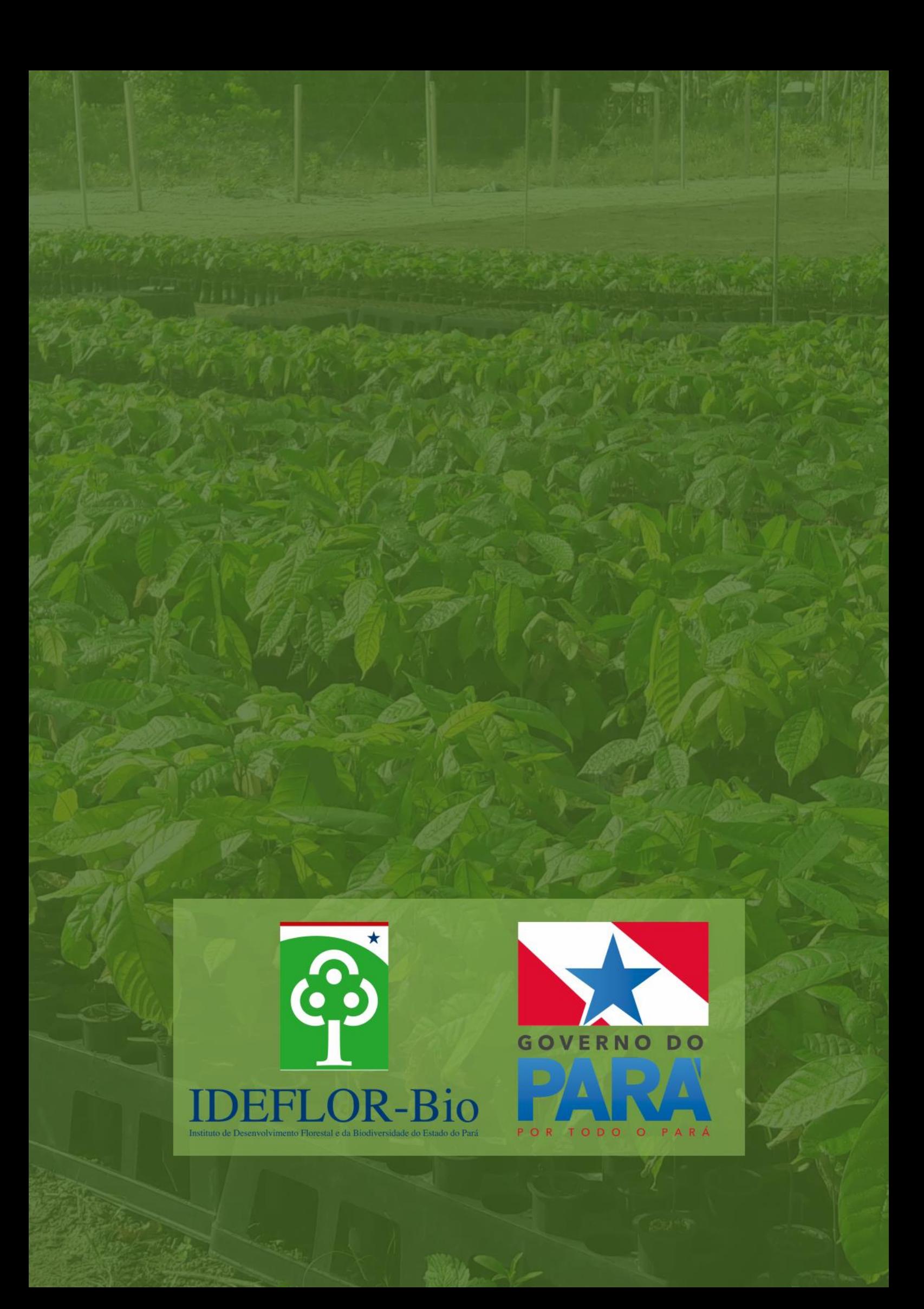